**Dokumentvorlage, Version vom 16.03.2018**

# **Dossier zur Nutzenbewertung gemäß § 35a SGB V**

*Sotorasib (LUMYKRAS®)*

Amgen GmbH

## **Modul 2**

Allgemeine Angaben zum Arzneimittel, zugelassene Anwendungsgebiete

Stand: 14.02.2022

## Inhaltsverzeichnis

#### **Seite**

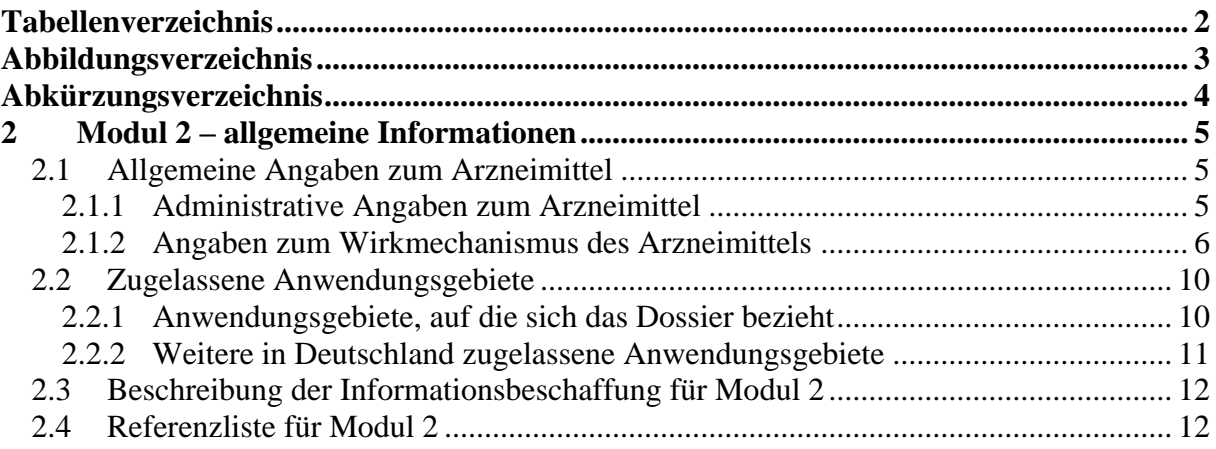

## <span id="page-2-0"></span>**Tabellenverzeichnis**

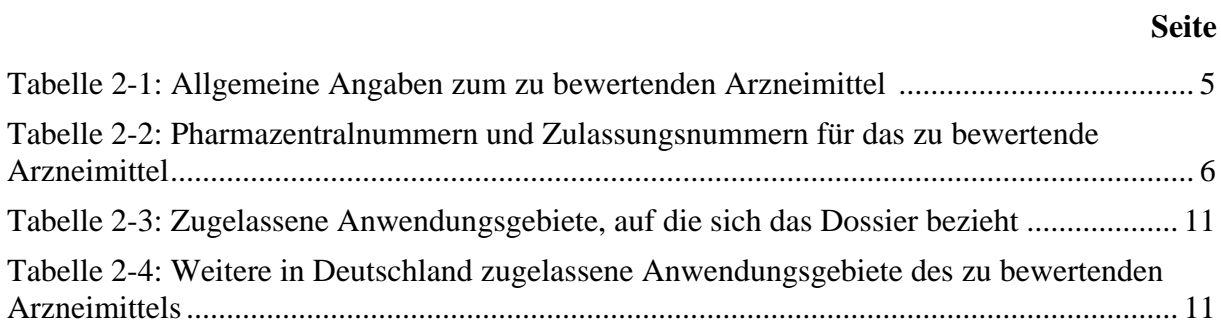

## <span id="page-3-0"></span>**Abbildungsverzeichnis**

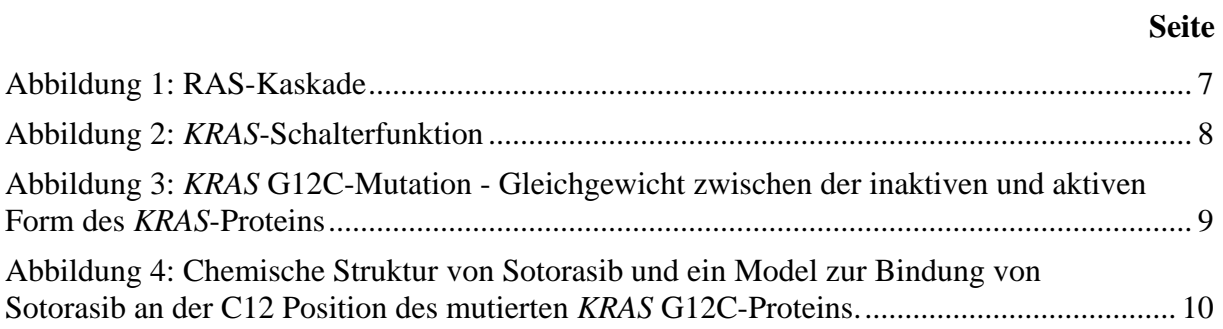

## <span id="page-4-0"></span>**Abkürzungsverzeichnis**

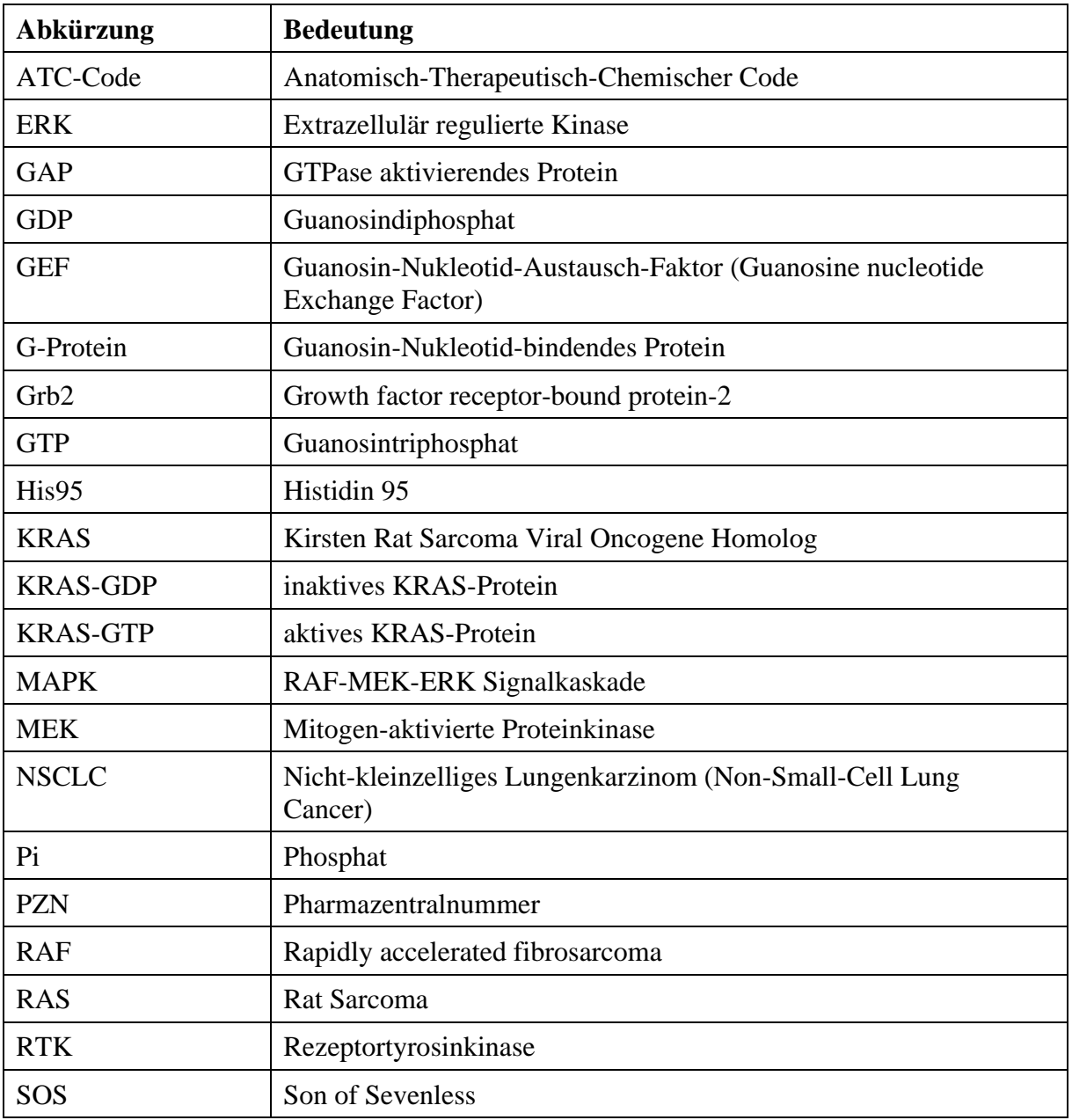

#### <span id="page-5-0"></span>**2 Modul 2 – allgemeine Informationen**

Modul 2 enthält folgende Informationen:

- Allgemeine Angaben über das zu bewertende Arzneimittel (Abschnitt [2.1\)](#page-5-1)
- Beschreibung der Anwendungsgebiete, für die das zu bewertende Arzneimittel zugelassen wurde (Abschnitt [2.2\)](#page-10-0); dabei wird zwischen den Anwendungsgebieten, auf die sich das Dossier bezieht, und weiteren in Deutschland zugelassenen Anwendungsgebieten unterschieden.

Alle in den Abschnitten [2.1](#page-5-1) und [2.2](#page-10-0) getroffenen Aussagen sind zu begründen. Die Quellen (z. B. Publikationen), die für die Aussagen herangezogen werden, sind in Abschnitt [2.4](#page-12-1) (Referenzliste) eindeutig zu benennen. Das Vorgehen zur Identifikation der Quellen ist im Abschnitt [2.3](#page-12-0) (Beschreibung der Informationsbeschaffung) darzustellen.

Im Dokument verwendete Abkürzungen sind in das Abkürzungsverzeichnis aufzunehmen. Sofern Sie für Ihre Ausführungen Tabellen oder Abbildungen verwenden, sind diese im Tabellen- bzw. Abbildungsverzeichnis aufzuführen.

#### <span id="page-5-1"></span>**2.1 Allgemeine Angaben zum Arzneimittel**

#### <span id="page-5-2"></span>**2.1.1 Administrative Angaben zum Arzneimittel**

*Geben Sie in [Tabelle 2-1](#page-5-3) den Namen des Wirkstoffs, den Handelsnamen und den ATC-Code für das zu bewertende Arzneimittel an.* 

| Wirkstoff:       | Sotorasib (AMG 510) |
|------------------|---------------------|
| Handelsname:     | <b>LUMYKRAS</b>     |
| <b>ATC-Code:</b> | L01XX73             |

<span id="page-5-3"></span>Tabelle 2-1: Allgemeine Angaben zum zu bewertenden Arzneimittel

*Geben Sie in der nachfolgenden [Tabelle 2-2](#page-6-1) an, welche Pharmazentralnummern (PZN) und welche Zulassungsnummern dem zu bewertenden Arzneimittel zuzuordnen sind, und benennen Sie dabei die zugehörige Wirkstärke und Packungsgröße. Fügen Sie für jede Pharmazentralnummer eine neue Zeile ein.* 

<span id="page-6-1"></span>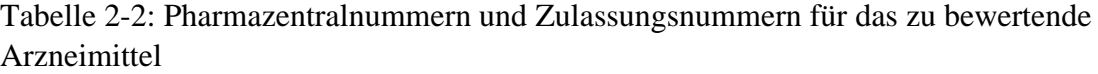

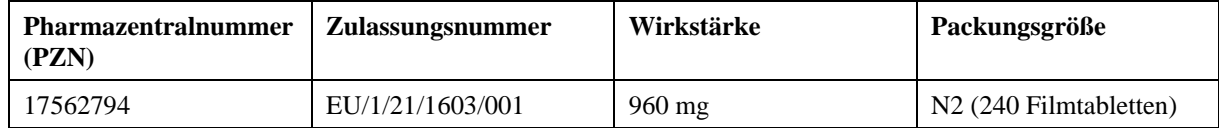

#### <span id="page-6-0"></span>**2.1.2 Angaben zum Wirkmechanismus des Arzneimittels**

*Beschreiben Sie den Wirkmechanismus des zu bewertenden Arzneimittels. Begründen Sie Ihre Angaben unter Nennung der verwendeten Quellen.*

Eine Mutation des *KRAS*-Gens ist eine der häufigsten Mutationen des nicht-kleinzelligen Lungenkarzinom (Non-Small-Cell Lung Cancer, NSCLC). Das *KRAS*-Protein ist eines der wichtigsten Proteine der NSCLC-Tumor-Signalkaskaden und galt lange als ein nicht adressierbares Ziel (non-druggable target) [\(Canon 2019](#page-12-2)[; McCormick 2016](#page-13-0)[; Scheffler 2019\).](#page-13-1) Sotorasib ist die erste Substanz die für die Behandlung von erwachsenen Patienten mit einem vorbehandelten und lokal fortgeschrittenen oder metastasierten NSCLC mit *KRAS* G12C-Mutation zugelassen ist. Sotorasib ist ein hoch-selektiver irreversibler *KRAS* G12C-Inhibitor, der oral angewendet wird [\(Amgen 2022\).](#page-12-3)

#### **Physiologischer Hintergrund**

Körperzellen erfassen extrazelluläre Signale (z. B. Wachstumsfaktoren) und übertragen diese in die Zelle mit Hilfe von membranständigen Rezeptoren aus der Klasse der Rezeptor-Tyrosinkinasen (RTK).

Rezeptortyrosinkinasen bestehen aus einer extrazellulären und einer intrazellulären Domäne und liegen als inaktives Monomer in der Zellmembran vor. Durch ein extrazellulares Signal dimerisieren zwei RTK und es entsteht ein aktivierter Rezeptorkomplex. Darauf erfolgt eine Transphosphorylierung zwischen den intrazellulären Domänen des RTK-Dimers [\(Prenzel](#page-13-2)  [2001\).](#page-13-2) Die phosphorylierten Tyrosinreste der intrazellulären Domäne des Rezeptorkomplexes fungieren als Andockstelle für Adapter- und Effektorproteine, die bei Bindung das Kirsten Rat Sarcoma Viral Oncogene Homolog (*KRAS*) aktivieren, welches wiederum die Signalkaskaden PI3K/AKT/mTOR, RAL GEF und RAF-MEK-ERK (MAPK) stimuliert [\(Liu 2019](#page-13-3)[; Roberts](#page-13-4)  [2007\).](#page-13-4)

*KRAS* gehört zu der Gruppe der Rat Sarcoma (RAS)-Proteine. Es ist ein kleines membranständiges Guanosin-Nukleotid-bindendes Protein (G-Protein). *KRAS* wird durch die RTK Epidermal Growth Factor (EGF) aktiviert, indem das zytosolische Adapterprotein Growth factor receptor-bound protein-2 (Grb2) mit dem phosphorylierten Tyrosinrest der intrazellulären Domäne des RTK interagiert. An das Grb2 legt sich der *KRAS*-spezifische Guanosinnukleotid-Austausch-Faktor (Guanosine nucleotide Exchange Factor, GEF) Son of Sevenless (SOS) an [\(Abbildung 1\)](#page-7-0) [\(Griesinger 2020](#page-13-5)[; Passiglia 2020](#page-13-6)[; Roberts 2007\).](#page-13-4)

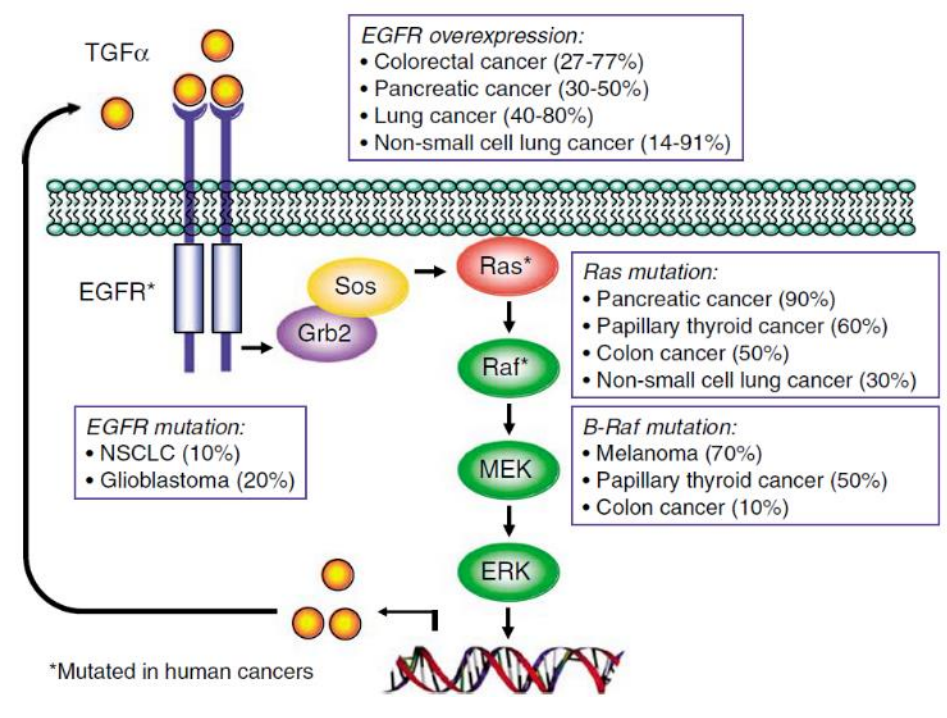

#### <span id="page-7-0"></span>Abbildung 1: RAS-Kaskade

Grb2: Growth factor receptor-bound protein-2; RAS: Rat Sarcoma, RAF: Rapidly accelerated fibrosarcoma, MEK: Mitogen-aktivierte Proteinkinase, ERK: Extrazellulär regulierte Kinase; SOS: Son of Sevenless Quelle: [Roberts 2007](#page-13-4)

In der gesunden Zelle wechselt *KRAS* zwischen einem inaktiven Guanosindiphosphat (GDP) gebundenen und aktiven Guanosintriphosphat (GTP)-gebundenen Zustand [\(Abbildung 2\)](#page-8-0), wobei das Gleichgewicht auf der Seite des inaktiven *KRAS*-Proteins liegt [\(Canon 2019](#page-12-2)[; Liu](#page-13-7)  [2020](#page-13-7)[; Pai 1989\).](#page-13-8)

Der Austausch des *KRAS* gebundenen GDP mit einem intrazellulärem GTP wird über den GEF SOS reguliert. Im aktiven GTP-gebundenen Zustand stimuliert die *KRAS*-Signalkaskade Prozesse, welche an Zellproliferation, -migration, -differenzierung, -überleben, sowie Zytokinfreisetzung beteiligt sind [\(Liu 2020\).](#page-13-7)

Das Signal des aktiven *KRAS*-Proteins wird durch die Hydrolyse des gebundenen GTP zu GDP beendet. Die Hydrolyse erfolgt über die *KRAS*-intrinsische GTPase, welche deutlich durch das GTPase aktivierende Protein (GAP) beschleunigt wird [\(Hong 2020](#page-13-9)[; Lito 2016](#page-13-10)[; Liu 2020](#page-13-7)[; Pai](#page-13-8)  [1989\).](#page-13-8)

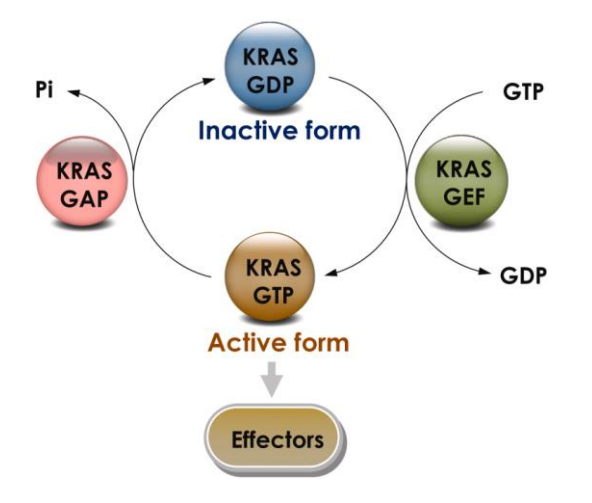

<span id="page-8-0"></span>Abbildung 2: *KRAS*-Schalterfunktion

GAP: GTPase aktivierendes Protein; GDP: Guanosindiphosphat; GTP: Guanosintriphosphat; KRAS-GDP: inaktives KRAS-Protein; KRAS-GTP: aktives KRAS-Protein; KRAS: Kirsten Rat Sarcoma Viral Oncogene Homolog; Pi: Phosphat Quelle: [Liu 2020](#page-13-7)

#### *KRAS***-Mutationen in der Tumorzelle**

*KRAS* ist das am häufigsten mutierte Onkogen. Abhängig von der Mutationsstelle lassen sich verschiedene *KRAS*-Mutationssubtypen mit unterschiedlichen Auswirkungen auf den Tumor erkennen [\(Burns 2020\).](#page-12-4) Diese *KRAS*-Mutationssubtypen wirken sich u. a. auf das Tumorwachstum, sowie auf die Tumormikroumgebung aus und können dadurch die Malignität des Tumors erhöhen [\(Liu 2020\).](#page-13-7)

Die Mehrheit der onkogenen *KRAS*-Mutationen befinden sich in den Codons 12, 13 und 61. Die *KRAS* G12C-Mutation ist die am häufigsten vorkommende *KRAS*-Mutation [\(Burns 2020\).](#page-12-4) Hierbei handelt es sich um eine Punktmutation, welche sich in der DNA-Region, die für das Codon 12 kodiert, befindet. Die Mutation bewirkt einen Austausch von Glycin zu Cystein nahe der GDP / GTP-Nukleotid-Tasche und der P2 Tasche der Switch I und II-Regionen des *KRAS*-Proteins [\(Canon 2019](#page-12-2)[; Hong 2020](#page-13-9)[; Liu 2020\).](#page-13-7)

Die *KRAS* G12C-Mutation verhindert die Assoziation des GAP an das GTP-gebundene *KRAS*-Protein und verhindert somit die GAP-induzierte Beschleunigung der *KRAS*-GTPase-Aktivität. Dadurch verlangsamt sich die Hydrolyse des GTP. Das Ergebnis ist eine Verschiebung des Gleichgewichts in Richtung der aktiven GTP-gebundenen *KRAS*-Form [\(Abbildung 3\)](#page-9-0). Die vermehrte Präsenz der aktiven Form des *KRAS*-Proteins verstärkt die Bindung von Effektoren, die die Signaltransduktion entlang der Signalkaskade induzieren und dauerhaft die Proliferation und die Differenzierung von Zellen anstoßen. Dieser Prozess kann zur Tumorgenese u. a. beim Pankreaskarzinom, Kolonkarzinom und Lungenkarzinom führen [\(Canon 2019](#page-12-2)[; Hamarsheh](#page-13-11)  [2020](#page-13-11)[; Roberts 2007\).](#page-13-4) Entsprechend ist die *KRAS* G12C-Mutation eine Gain-of-Function-Mutation [\(Ghimessy 2020](#page-13-12)[; Liu 2019\).](#page-13-3)

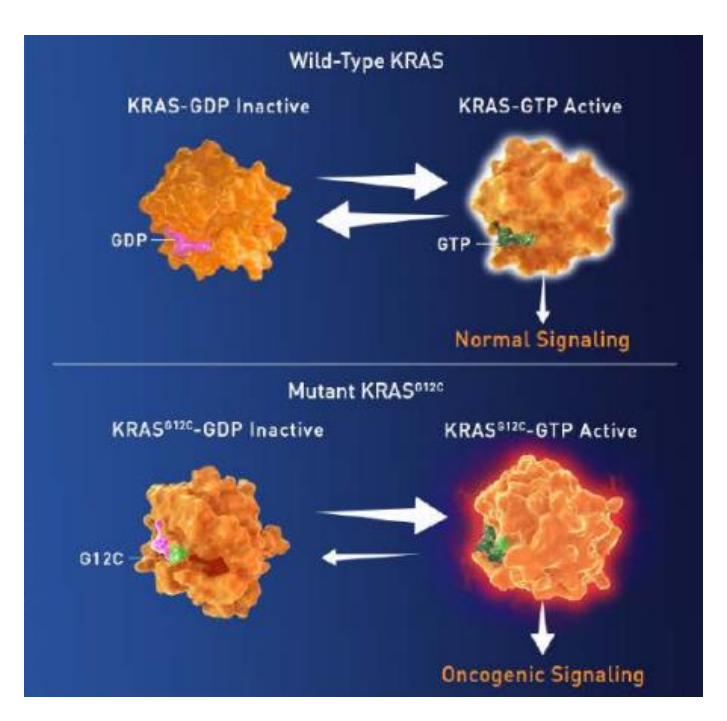

<span id="page-9-0"></span>Abbildung 3: *KRAS* G12C-Mutation - Gleichgewicht zwischen der inaktiven und aktiven Form des *KRAS*-Proteins

GDP: Guanosindiphosphat; GTP: Guanosintriphosphat; KRAS: Kirsten Rat Sarcoma Viral Oncogene Homolog Quelle: Amgen Investor Präsentation ASCO 2020

#### **Wirkmechanismus von Sotorasib**

Ohne die GAP-induzierte Beschleunigung verbleibt eine geringe Aktivität der inhärenten GTPase in der mutierten Tumorzelle. So gibt es auch im Tumor zu jeder Zeit inaktive *KRAS*-Proteine [\(Lito 2016\).](#page-13-10)

Sotorasib ist die erste Substanz, die spezifisch am *KRAS*-Protein ansetzt. Sotorasib bindet kovalent und somit irreversible an der mutierten Cystein 12 (C12)-Position des inaktiven *KRAS* G12C-Proteins. Des Weiteren positioniert sich Sotorasib in der P2 Bindungstasche der Switch II-Region, die nur im inaktiven Zustand des *KRAS*-Proteins besteht [\(Hong 2020\).](#page-13-9) Ein aromatischer Ring des Sotorasib-Moleküls reicht in eine durch die *KRAS* G12C-Mutation veränderte Oberflächentasche nahe eines Histidins hinein und formt dort ein Netzwerk von vander-Waals-Bindungen [\(Abbildung 4\)](#page-10-2). Dies führt zu einer Verstärkung der Selektivität und Wirksamkeit von Sotorasib [\(Canon 2019\).](#page-12-2)

Sotorasib blockiert das mutierte *KRAS* G12C-Protein irreversibel in seiner inaktiven GDPgebundenen Form. Es inhibiert somit den Nukleotid-Austausch und damit die *KRAS*-induzierte Signaltransduktion. Präklinische Studien zeigen, dass Sotorasib die Phosphorylierung der Extrazellularen-Signal-Regulierten-Kinasen (Extracellular signal-Regulated Kinase; ERK), einem *KRAS* nachgeschalteten Effektor der MAPK-Kaskade, nahezu vollständig unterbindet [\(Burns 2020](#page-12-4)[; Hong 2020\).](#page-13-9) Sotorasib reduziert somit die Proliferation, Differenzierung und das Überleben der Tumorzellen [\(Canon 2019\).](#page-12-2)

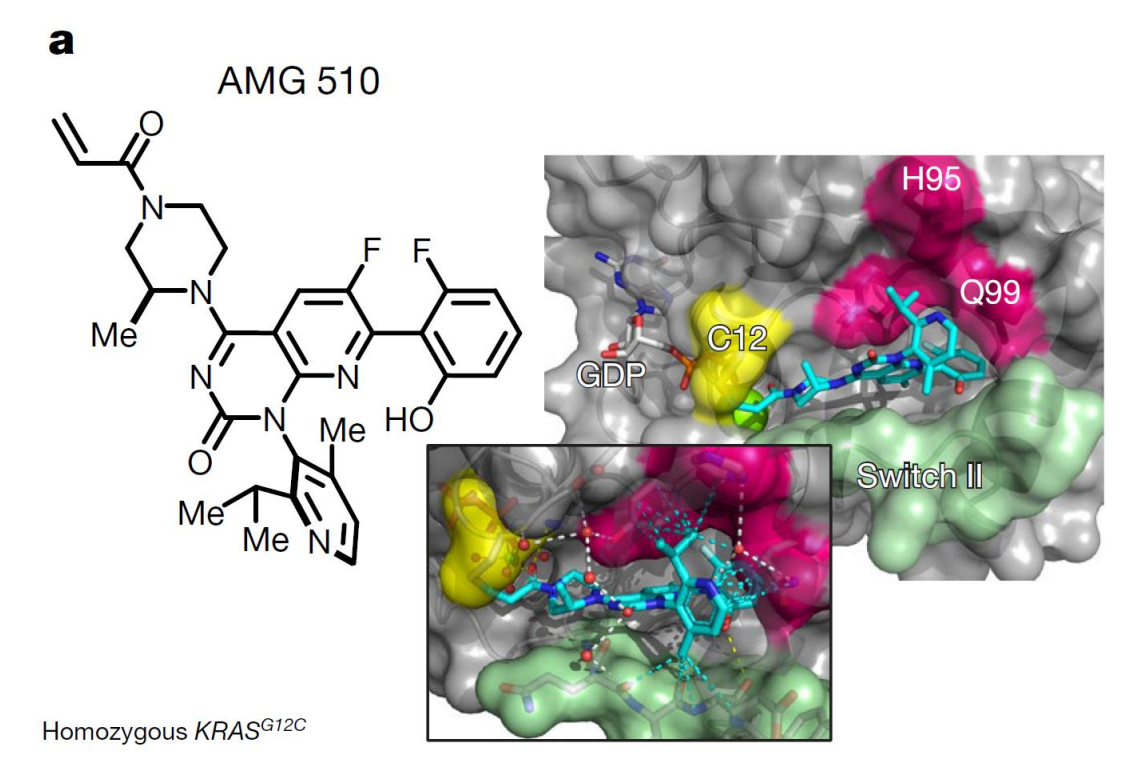

<span id="page-10-2"></span>Abbildung 4: Chemische Struktur von Sotorasib und ein Modell zur Bindung von Sotorasib an der C12 Position des mutierten *KRAS* G12C-Proteins.

AMG 510: Sotorasib; GDP: Guanosindiphosphat; H95: Histidin 95 Quelle: [Canon 2019](#page-12-2)

Sotorasib hat keinen Effekt auf Zellen mit nicht-mutiertem *KRAS*, da Sotorasib spezifisch an der mutierten C12-Position des *KRAS* G12C-Proteins bindet. Diese Position existiert nicht im Wildtyp *KRAS*-Protein. Entsprechend hat Sotorasib eine inhärente Selektivität für Tumorzellen. Dies bestätigen präklinische Daten die zeigen, dass Sotorasib keinen Effekt auf das Wildtyp *KRAS*-Protein hat [\(Canon 2019\).](#page-12-2)

#### <span id="page-10-0"></span>**2.2 Zugelassene Anwendungsgebiete**

#### <span id="page-10-1"></span>**2.2.1 Anwendungsgebiete, auf die sich das Dossier bezieht**

*Benennen Sie in der nachfolgenden [Tabelle 2-3](#page-11-1) die Anwendungsgebiete, auf die sich das vorliegende Dossier bezieht. Geben Sie hierzu den Wortlaut der Fachinformation an. Sofern im Abschnitt "Anwendungsgebiete" der Fachinformation Verweise enthalten sind, führen Sie auch den Wortlaut an, auf den verwiesen wird. Fügen Sie für jedes Anwendungsgebiet eine neue*  Zeile ein, und vergeben Sie eine Kodierung (fortlaufende Bezeichnung von "A" bis "Z") *[Anmerkung: Diese Kodierung ist für die übrigen Module des Dossiers entsprechend zu verwenden].* 

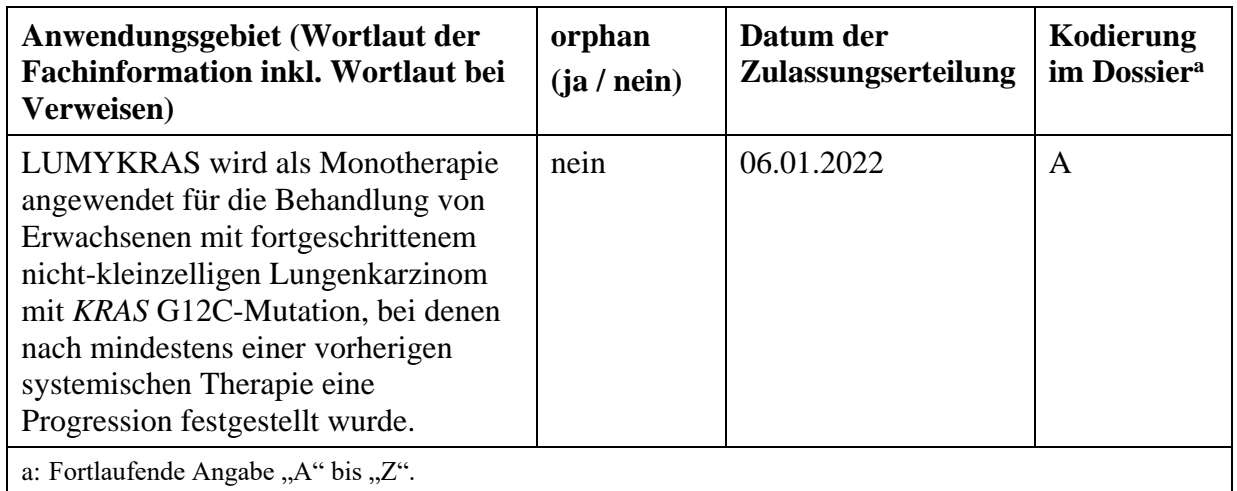

<span id="page-11-1"></span>Tabelle 2-3: Zugelassene Anwendungsgebiete, auf die sich das Dossier bezieht

*Benennen Sie die den Angaben in [Tabelle 2-3](#page-11-1) zugrunde gelegten Quellen.* 

Die Angaben in [Tabelle 2-3](#page-11-1) wurden der Fachinformation von Sotorasib (LUMYKRAS®), dem European Public Assessment Report (EPAR) sowie dem Durchführungsbeschluss der Europäischen Kommission vom 06.01.2022 entnommen [\(Amgen 2022](#page-12-3)[; EC 2022](#page-12-5)[; EMA 2022\).](#page-12-6)

#### <span id="page-11-0"></span>**2.2.2 Weitere in Deutschland zugelassene Anwendungsgebiete**

*Falls es sich um ein Dossier zu einem neuen Anwendungsgebiet eines bereits zugelassenen Arzneimittels handelt, benennen Sie in der nachfolgenden [Tabelle 2-4](#page-11-2) die weiteren in Deutschland zugelassenen Anwendungsgebiete des zu bewertenden Arzneimittels. Geben Sie*  hierzu den Wortlaut der Fachinformation an; sofern im Abschnitt "Anwendungsgebiete" der *Fachinformation Verweise enthalten sind, führen Sie auch den Wortlaut an, auf den verwiesen wird. Fügen Sie dabei für jedes Anwendungsgebiet eine neue Zeile ein. Falls es kein weiteres zugelassenes Anwendungsgebiet gibt oder es sich nicht um ein Dossier zu einem neuen Anwendungsgebiet eines bereits zugelassenen Arzneimittels handelt, fügen Sie in der ersten*  Zeile unter "Anwendungsgebiet" "kein weiteres Anwendungsgebiet" ein.

<span id="page-11-2"></span>Tabelle 2-4: Weitere in Deutschland zugelassene Anwendungsgebiete des zu bewertenden Arzneimittels

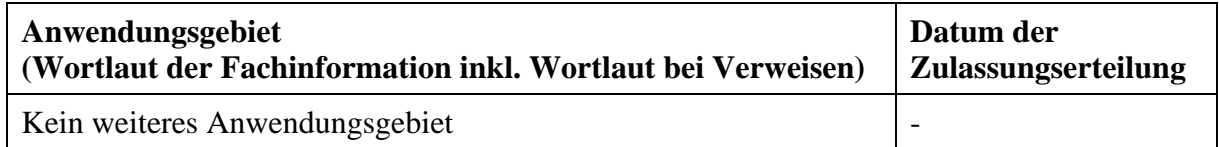

*Benennen Sie die den Angaben i[n Tabelle 2-4](#page-11-2) zugrunde gelegten Quellen. Falls es kein weiteres zugelassenes Anwendungsgebiet gibt oder es sich nicht um ein Dossier zu einem neuen* 

*Anwendungsgebiet eines bereits zugelassenen Arzneimittels handelt, geben Sie "nicht zutreffend" an.* 

Nicht zutreffend.

#### <span id="page-12-0"></span>**2.3 Beschreibung der Informationsbeschaffung für Modul 2**

*Erläutern Sie an dieser Stelle das Vorgehen zur Identifikation der im Abschnitt [2.1](#page-5-1) und im Abschnitt [2.2](#page-10-0) genannten Quellen (Informationsbeschaffung). Sofern erforderlich, können Sie zur Beschreibung der Informationsbeschaffung weitere Quellen benennen.* 

Informationen zum Anwendungsgebiet von Sotorasib (Abschnitt [2.2\)](#page-10-0) beruhen auf der Fachinformation von Sotorasib (LUMYKRAS®) [\(Amgen 2022\).](#page-12-3)

Die Beschreibung des Wirkmechanismus von Sotorasib (Abschnitt [2.1.2\)](#page-6-0) erfolgte auf Basis der Fachinformation sowie einer orientierenden Literaturrecherche für entsprechende Reviews und Originalarbeiten.

#### <span id="page-12-1"></span>**2.4 Referenzliste für Modul 2**

*Listen Sie nachfolgend alle Quellen (z. B. Publikationen), die Sie in den vorhergehenden Abschnitten angegeben haben (als fortlaufend nummerierte Liste). Verwenden Sie hierzu einen allgemein gebräuchlichen Zitierstil (z. B. Vancouver oder Harvard). Geben Sie bei Fachinformationen immer den Stand des Dokuments an.*

- <span id="page-12-3"></span>1. Amgen 2022. *Fachinformation zu LUMYKRAS® Filmtabletten (Sotorasib)*: *Stand: Januar 2022*. Verfügbar unter: www.fachinfo.de, abgerufen am: 03.02.2022.
- <span id="page-12-4"></span>2. Burns T. F., Borghaei H., Ramalingam S. S. et al. 2020. *Targeting KRAS-Mutant Non-Small-Cell Lung Cancer: One Mutation at a Time, With a Focus on KRAS G12C Mutations.*  Journal of clinical oncology 38 (35), S. 4208-4218.
- <span id="page-12-2"></span>3. Canon J., Rex K., Saiki A. Y. et al. 2019. *The clinical KRAS(G12C) inhibitor AMG 510 drives anti-tumour immunity.* Nature 575 (7781), S. 217–223.
- <span id="page-12-5"></span>4. European Commission (EC) 2022. *Durchführungsbeschluss der Kommission vom 6.1.2022 über die Erteilung einer bedingten Zulassung für das Humanarzneimittel "Lumykras - Sotorasib" gemäß der Verordnung (EG) Nr. 726/2004 des Europäischen Parlaments und des Rates*. Verfügbar unter: https://ec.europa.eu/health/documents/communityregister/html/h1603.htm, abgerufen am: 09.02.2022.
- <span id="page-12-6"></span>5. European Medicines Agency (EMA) 2022. *European Public Assessment Report (EPAR)*. Verfügbar unter: https://www.ema.europa.eu/en/medicines/human/summariesopinion/lumykras, abgerufen am: -.

- <span id="page-13-12"></span>6. Ghimessy A., Radeczky P., Laszlo V. et al. 2020. *Current therapy of KRAS-mutant lung cancer.* Cancer metastasis reviews 39 (4), S. 1159–1177.
- <span id="page-13-5"></span>7. Griesinger F., Eberhardt W. E. E., Nusch A. et al. 2020. *Biomarker testing in non-small cell lung cancer in routine care: analysis of the first 3,717 patients in the German prospective, observational, nation-wide CRISP Registry (AIO-TRK-0315).* Lung Cancer 152 (2020), S. 174–184.
- <span id="page-13-11"></span>8. Hamarsheh S., Groß O., Brummer T. et al. 2020. *Immune modulatory effects of oncogenic KRAS in cancer.* Nature communications 11 (1), S. 5439.
- <span id="page-13-9"></span>9. Hong D. S., Fakih M. G., Strickler J. H. et al. 2020. *KRASG12C Inhibition with Sotorasib in Advanced Solid Tumors.* The New England journal of medicine 383 (13), S. 1207–1217.
- <span id="page-13-10"></span>10. Lito P., Solomon M., Li L.-S. et al. 2016. *Allele-specific inhibitors inactivate mutant KRAS G12C by a trapping mechanism.* Science (New York, N.Y.) 351 (6273), S. 604–608.
- <span id="page-13-3"></span>11. Liu P., Wang Y. und Li X. 2019. *Targeting the untargetable KRAS in cancer therapy.* Acta Pharmaceutica Sinica B (APSB) 9 (5), S. 871–879.
- <span id="page-13-7"></span>12. Liu S.-Y., Sun H., Zhou J.-Y. et al. 2020. *Clinical characteristics and prognostic value of the KRAS G12C mutation in Chinese non-small cell lung cancer patients.* Biomarker research 2020 (8), S. 22–28.
- <span id="page-13-0"></span>13. McCormick F. 2016. *K-Ras protein as a drug target.* Journal of molecular medicine (Berlin, Germany) 94 (3), S. 253–258.
- <span id="page-13-8"></span>14. Pai E. F., Kabsch W., Krengel U. et al. 1989. *Structure of the guanine-nucleotide-binding domain of the Ha-ras oncogene product p21 in the triphosphate conformation.* Nature 341 (6239), S. 209–214.
- <span id="page-13-6"></span>15. Passiglia F., Malapelle U., Del Re M. et al. 2020. *KRAS inhibition in non-small cell lung cancer: Past failures, new findings and upcoming challenges.* European Journal of Cancer 2020 (137), S. 57–68.
- <span id="page-13-2"></span>16. Prenzel N., Fischer O. M., Streit S. et al. 2001. *The epidermal growth factor receptor family as a central element for cellular signal transduction and diversification.* Endocrine-related cancer 8 (1), S. 11–31.
- <span id="page-13-4"></span>17.Roberts P. J. und Der C. J. 2007. *Targeting the Raf-MEK-ERK mitogen-activated protein kinase cascade for the treatment of cancer.* Oncogene 26 (22), S. 3291–3310.
- <span id="page-13-1"></span>18. Scheffler M., Ihle M. A., Hein R. et al. 2019. *K-ras Mutation Subtypes in NSCLC and Associated Co-occuring Mutations in Other Oncogenic Pathways.* Journal of thoracic oncology 14 (4), S. 606–616.